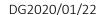

sample clement

$$T = Q_1 + Q_2 \times$$

$$= NQ = [1 \times 1][Q_1]$$

calculations

 $T_{1} = T(x=0)$   $= \begin{bmatrix} 1 & 0 \end{bmatrix} \begin{bmatrix} q_{1} \\ q_{2} \end{bmatrix} \quad n_{1} = -1$ 

TR-[ | [ a] | nr=1 - a,+laz

91 = -Kaz

X=L R= VN = [0] 9=-KB =-R[01][0]

9Rz-Kon

ENTONOVA (B\*xB) HVQ - INTQ dV+ (Nxg) + (Nxg)

+ (- KBn (T-T))xn = 0

For the given choice of shape functions, we insert traces of T and q from left and right sides:

ma + Rea - Fr + [] gt + [] gr + (-1) + ( [] -1) + ( [] -1) ( [] )  $+\left(-\frac{1}{2}\left[0\right]\cdot\left(1\right)\left(\frac{1}{2}\left[-\frac{1}{2}\left[1\right]\left[\frac{\alpha_{1}}{\alpha_{2}}\right]\right)=0$ Må + Kea - Fr + [9] + (+R[1] TI-R[1] TR

+ K [, 2] [a, | - K [0 0 | a, | - [0] a] ma+ka-Fr+ [92+9R L9R+K(11-TR) + k [0 2][9, ][0] = STRBW, NE[12], RZJM= = St [] REO IJOX = RELEO ! 02 get mg

(L[1 42] a +2 KL[0] 1] a + [9] + 19 K

(L[42, 1/3] a +2 KL[0] 1] a + [9] + 10 (Ti-TR) tremels [02][95] + [9e3 + 9e3 L

Next step is finding star values for T and q.

For the moment, we are going to use average star values (Need to be careful with this, specially only when T is interpolated).

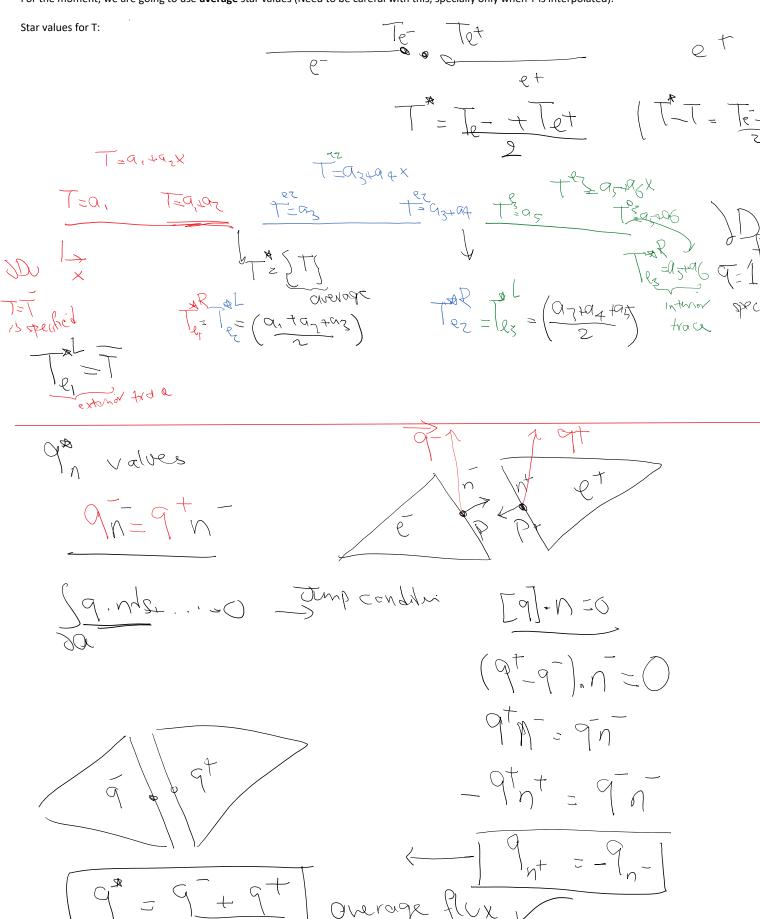

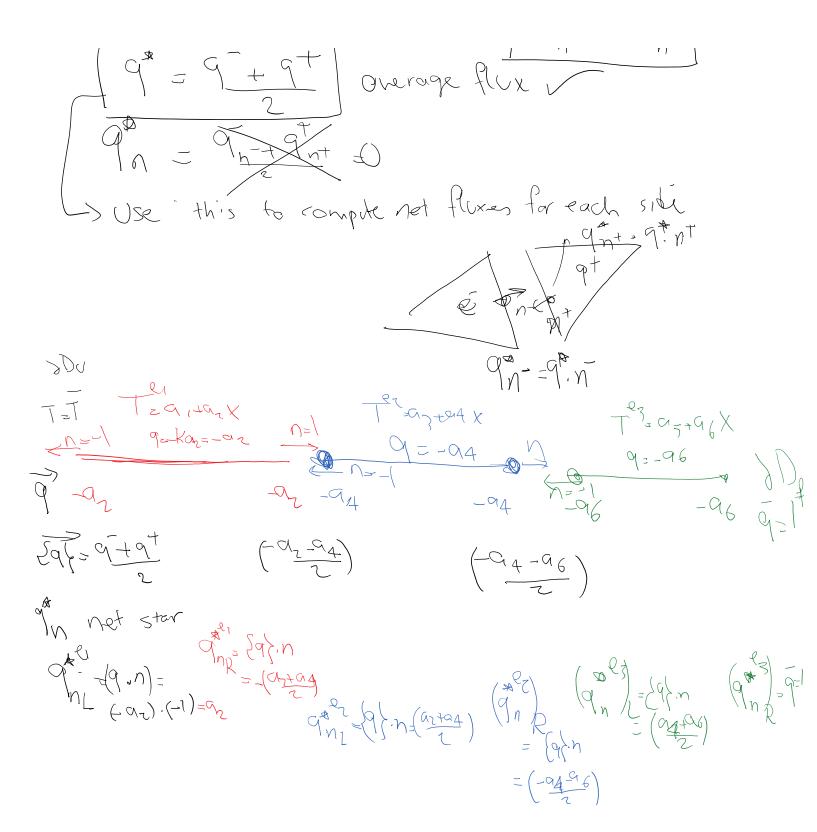

Plug these in equation (3) to get:

| $M_{6\times6}$ $\dot{a}$ + $\chi$ $\alpha =  e_{2}$ | 63              |
|-----------------------------------------------------|-----------------|
| or a shits sin                                      |                 |
| -\frac{1}{2}                                        | 2 0 0 - 1/2 0   |
| 7 1/2 1/2 0                                         | 1 - 2 - 2   = 0 |
| 25/00/2                                             | 2) - 2          |